## **CREATE OBJECT**

**[CREATE OBJECT](#page-0-0)** *[operand1](#page-1-0)* **OF** [**CLASS**] *[operand2](#page-1-0)*

[**GIVING** *[operand4](#page-1-0)*]

This chapter covers the following topics:

- [Function](#page-0-0)
- [Syntax Description](#page-0-1)

For an explanation of the symbols used in the syntax diagram, see *Syntax Symbols*.

Related Statements: DEFINE CLASS | INTERFACE | METHOD | PROPERTY | SEND METHOD

Belongs to Function Group: *Component Based Programming*

## <span id="page-0-0"></span>**Function**

The CREATE OBJECT statement is used to create an instance of a class.

## <span id="page-0-1"></span>**Syntax Description**

Operand Definition Table:

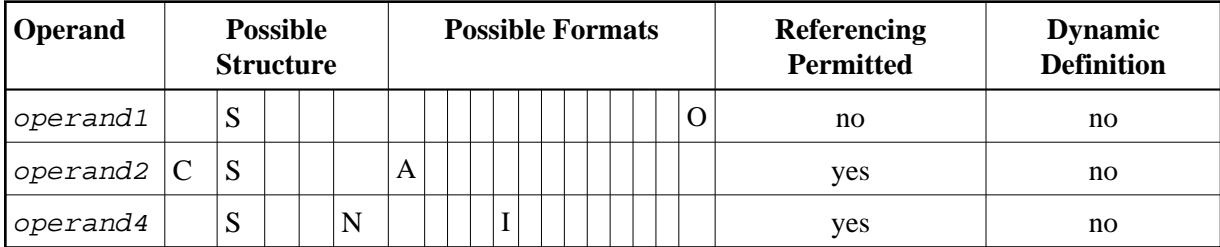

Syntax Element Description:

<span id="page-1-0"></span>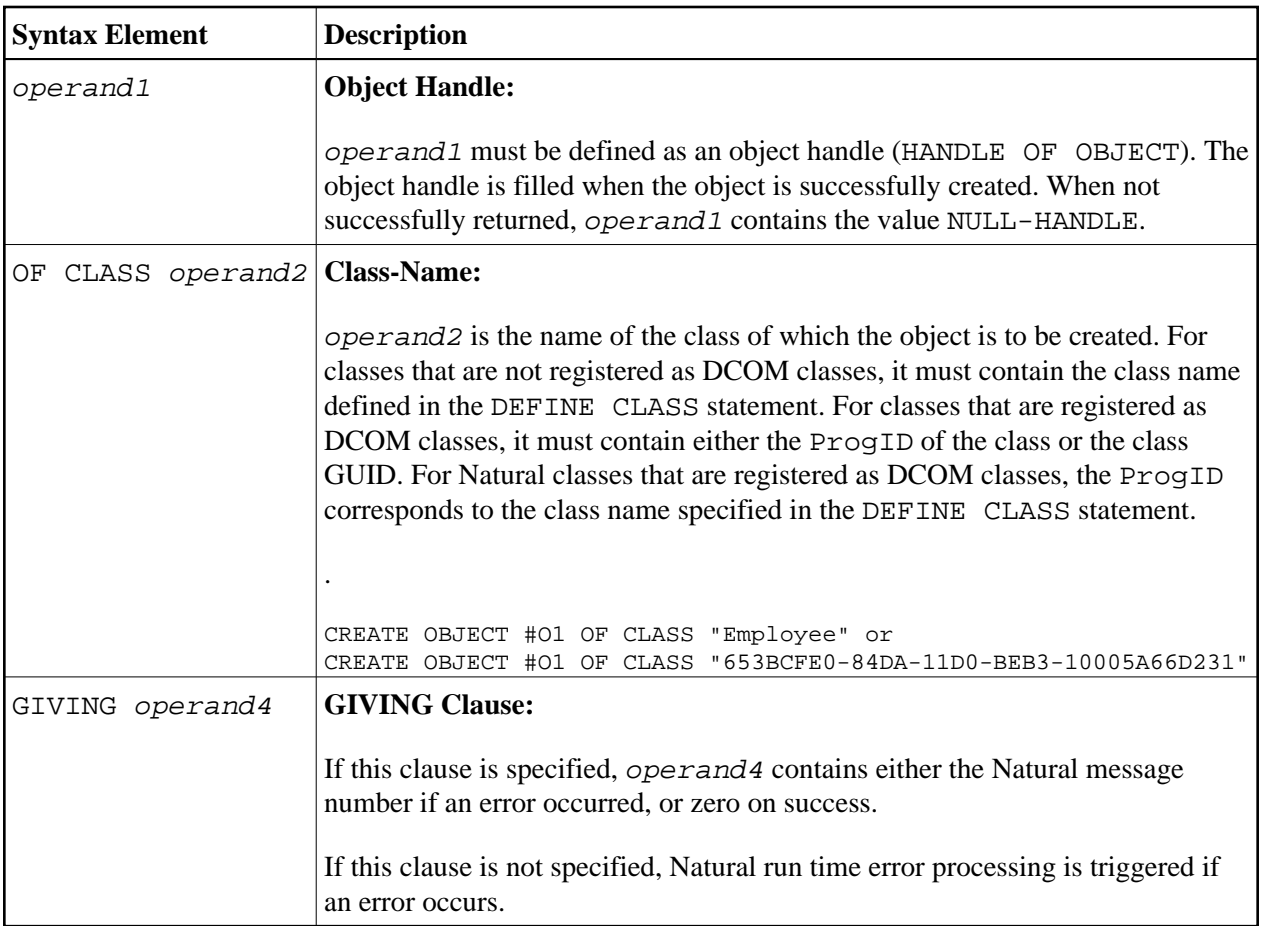